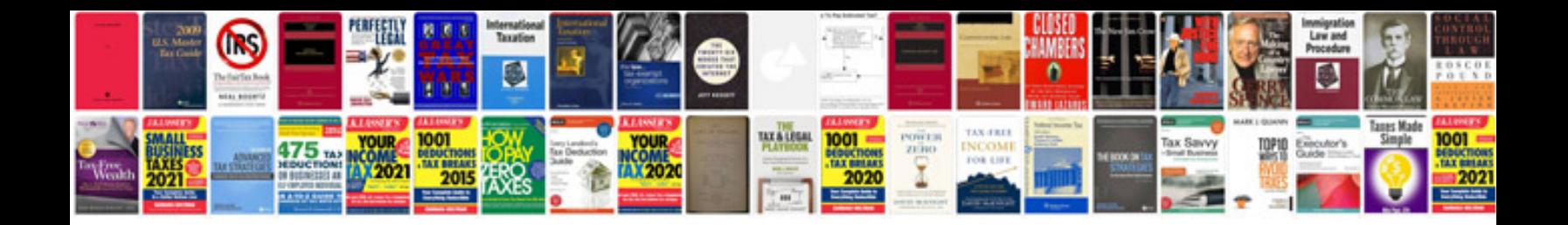

**Pdf form not printing form fields**

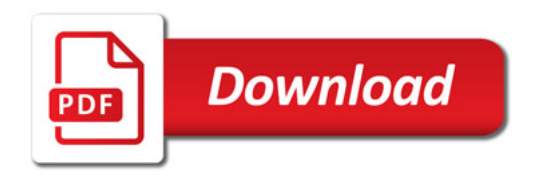

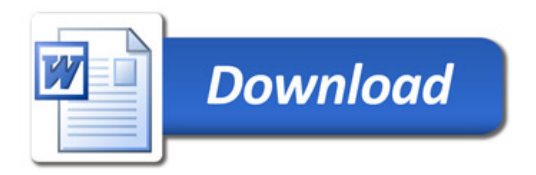